The 2nd Universal Cup

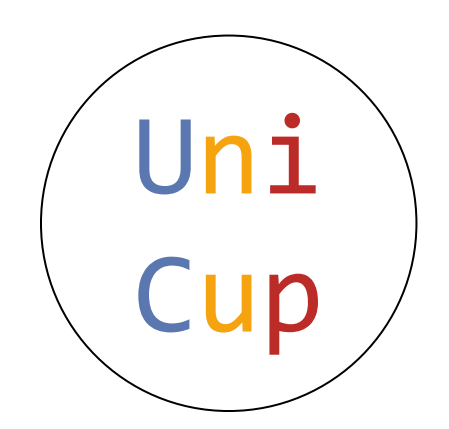

Stage 16: Run Twice

December 30-31, 2023

This problem set should contain 11 problems on 24 numbered pages.

Based on

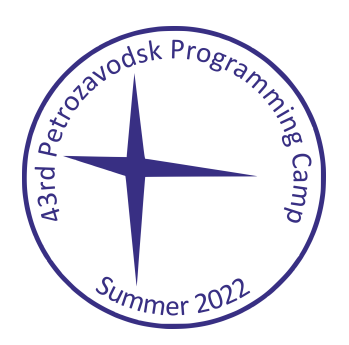

Petrozavodsk Programming Camp

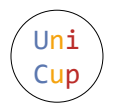

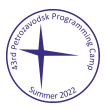

# Задача А. Скобочно-палочные последовательности

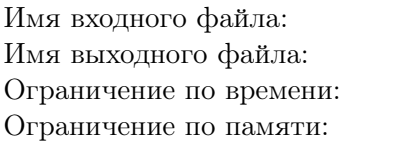

стандартный ввод стандартный вывод 2 секунды 512 мебибайт

Определим множество правильных скобочно-палочных последовательностей R рекурсивно. Это множество строк, которые можно получить, применяя только следующие правила:

- $\varepsilon \in R$  (пустая строка)
- $A, B \in R \Rightarrow AB \in R$  (конкатенация)
- $A, B \in R \Rightarrow (A \mid B) \in R$

Например, последовательности, содержащие две тройки «(|)», выглядят так: «((|)|)»,  $\langle ( | ( | ) ) \rangle$ ,  $\langle ( | ) ( | ) \rangle$ .

Придумайте, как сопоставить правильным скобочно-палочным последовательностям заданной длины целые числа, и реализуйте это сопоставление.

### Протокол взаимодействия

В этой задаче ваше решение будет запущено на каждом тесте два раза. В конце каждой строки входных данных следует символ перевода строки.

#### Первый запуск

При первом запуске решение кодирует скобочно-палочные последовательности целыми числами. В первой строке записано слово «encode». Вторая строка содержит целое число  $t$  – количество тестовых случаев  $(1 \leq t \leq 1000)$ . Каждый тестовый случай занимает две строки: первая содержит целое число  $n$  — количество троек «(1)» в последовательности  $(1 \leq n \leq 25)$ , а вторая —  $3n$  символов без пробелов, которые образуют правильную скобочно-палочную последовательность из  $n$  троек.

Выведите t строк, по одной на каждый тестовый случай. В *i*-й строке выведите целое число  $x_i$ , которым вы хотите закодировать *i*-ю последовательность из входных данных  $(0 \le x_i \le 2 \cdot 10^{18})$ .

### Второй запуск

При втором запуске решение декодирует скобочно-палочные последовательности из целых чисел. В первой строке записано слово «decode». Вторая строка содержит целое число  $t$  — количество тестовых случаев  $(1 \leq t \leq 1000)$ . Каждый тестовый случай занимает две строки: первая содержит целое число  $n$  — количество троек «() » в последовательности  $(1 \leq n \leq 25)$ , а вторая — целое число, выведенное в этом тестовом случае при первом запуске.

Выведите *t* строк, по одной на каждой тестовый случай. В *i*-й строке выведите скобочно-палочную последовательность из *i*-го тестового случая.

### Пример

На каждом тесте входные данные при втором запуске зависят от того, что вывело решение при первом запуске.

Далее показаны два запуска какого-то решения на первом тесте. Как видно, это решение кодирует символы цифрами 1, 2 и 3, после чего выводит в качестве числа получившуюся строку из цифр. Увы, для больших п строки окажутся слишком длинными.

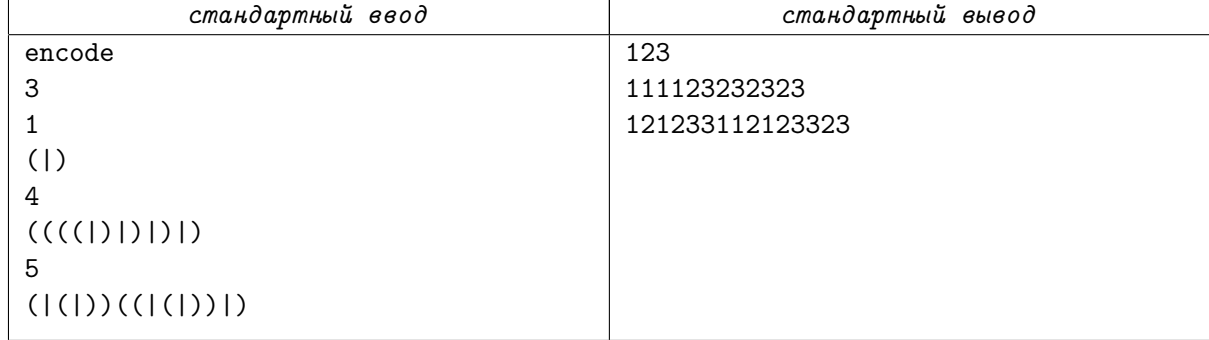

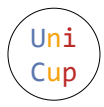

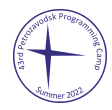

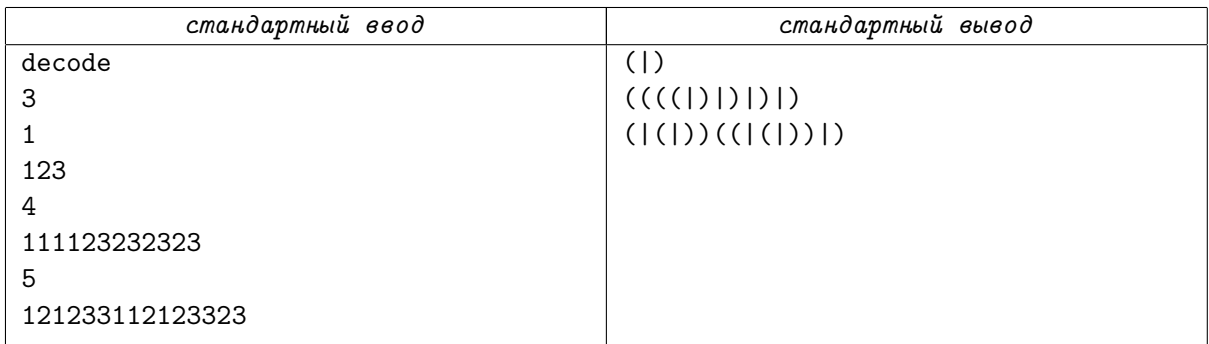

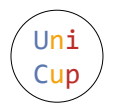

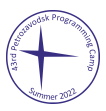

## Задача В. Чётные и нечётные сочетания

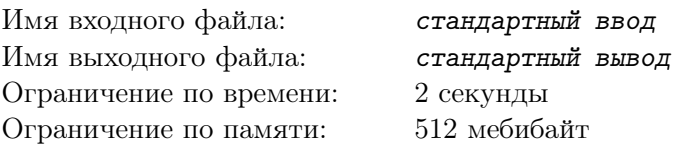

Сочетанием из п элементов по к будем называть  $k$ -элементное подмножество п-элементного множества  $\{1, 2, ..., n\}$ . Чтобы записать сочетание, перечислим его элементы в порядке возрастания. Например, сочетания из 3 элементов по 2 выглядят так:  $\{1,2\}, \{1,3\}, \{2,3\}.$ 

Будем называть сочетание чётным, если количество элементов в нём — чётное число, и нечётным в противном случае. Зафиксируем  $n > 0$  и рассмотрим два множества:  $A_n$ , множество всех чётных сочетаний из *n* элементов, и  $B_n$ , множество всех нечётных сочетаний из *n* элементов. Можно доказать, что  $A_n$  и  $B_n$  содержат одинаковое количество сочетаний.

Для каждого  $n = 1, 2, ..., 50$  задача такова. Постройте любую биекцию (взаимно однозначное соответствие) между множествами  $A_n$  и  $B_n$ . После этого по данному элементу одного из этих множеств выводите соответствующий ему элемент другого множества.

#### Протокол взаимодействия

Для проверки того, что вы действительно построили биекцию, в этой задаче ваше решение будет запущено на каждом тесте два раза. В конце каждой строки входных данных следует символ перевода строки.

### Первый запуск

При первом запуске в первой строке записано целое число  $t$  — количество тестовых случаев  $(1 \le t \le 1000)$ . Далее следуют их описания.

Каждый тестовый случай задаёт сочетание и занимает две строки. В первой из них записаны через пробел два целых числа *n* и  $k$  ( $1 \le n \le 50$ ,  $0 \le k \le n$ ). Во второй записаны через пробел  $k$ целых чисел  $a_1, a_2, \ldots, a_k$  — элементы сочетания  $(1 \leq a_1 < a_2 < \ldots < a_k \leq n)$ . Если  $k = 0$ , то вторая строка пуста.

В ответ на кажлый тестовый случай вывелите сочетание из лругого множества, соответствующее заданному. Формат сочетания в выводе – точно такой же, как во вводе. У выведенного сочетания  $n$ должно совпадать с заданным, а  $k$  должно иметь другую чётность. Других ограничений на выбор соответствия нет.

### Второй запуск

При втором запуске формат ввода точно такой же, как при первом запуске. Но в каждом тестовом случае дано не исходное сочетание, а то, которое было выведено при первом запуске.

В ответ на каждый тестовый случай, как и при первом запуске, выведите сочетание из другого множества, соответствующее заданному. Формат сочетания в выводе — точно такой же, как во вводе. Поскольку соответствие должно быть взаимно однозначным, выведенное при втором запуске сочетание должно совпадать с тем, которое было дано при первом запуске. Это и будет проверять программа жюри.

## Пример

На каждом тесте входные данные при втором запуске зависят от того, что вывело решение при первом запуске.

Далее показаны два запуска какого-то решения на первом тесте.

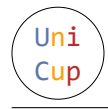

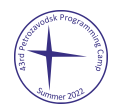

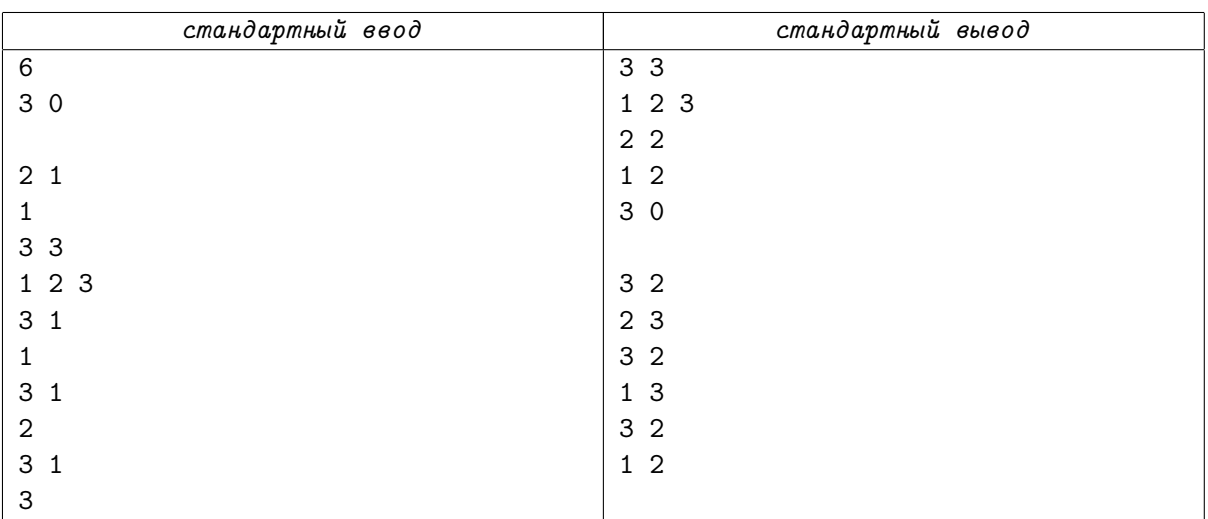

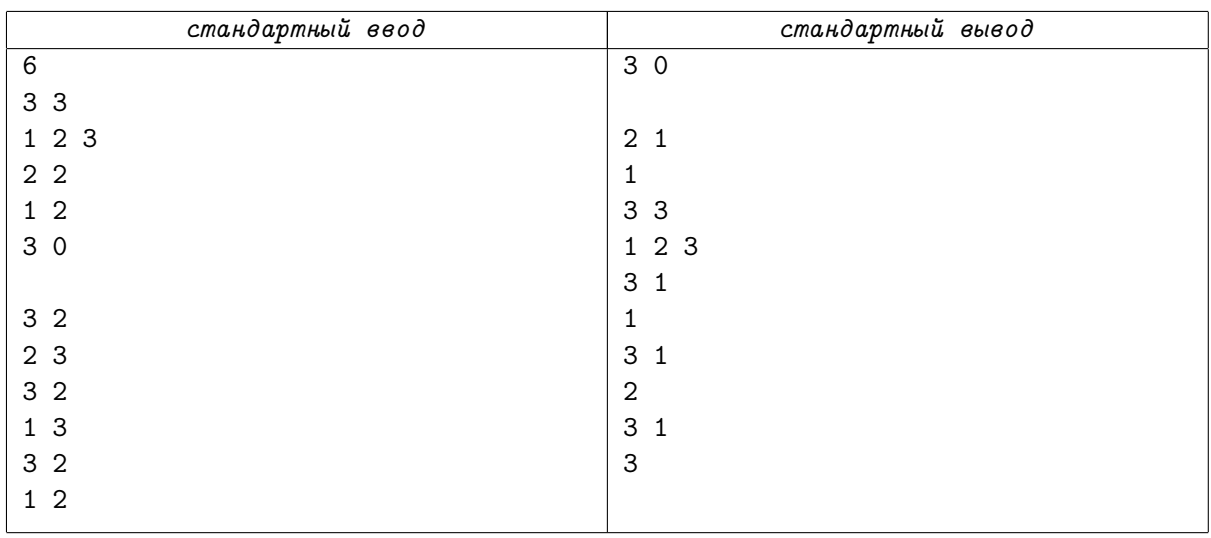

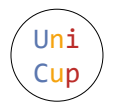

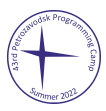

# Задача C. Поиск частей

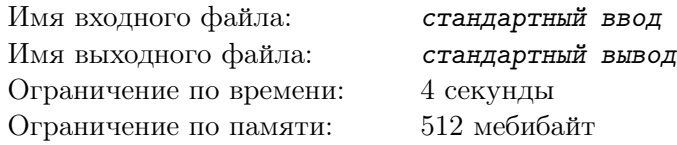

Два робота, Карл и Клара — часть секретной сети для передачи сообщений.

Робот Клара получила секретное сообщение. Это сообщение имеет форму чёрно-белого прямоугольника из  $r$  строк и  $c$  столбцов, содержащего  $r \times c$  пикселов. Для каждого пиксела задана яркость — целое число от 0 до 255 (байт): 0 соответствует чёрному цвету, 255 — белому, а числа между этими — различным оттенкам серого.

Клара не знает, есть ли в сообщении какой-то смысл, но выглядит оно как «белый шум»: можно считать, что каждый пиксел равновероятно и независимо от остальных покрашен в один из 256 возможных цветов.

Работа Клары — отвечать на вопросы робота Карла. Каждый вопрос сформулирован как маленький чёрно-белый прямоугольник, который нужно найти в исходном сообщении и выяснить, какие у него координаты.

Но перед тем, как отвечать на вопросы, исходное сообщение нужно уничтожить. А память Клары ограничена — её размер всего 400 кибибайт — и сообщение может в неё не поместиться...

Как действовать Кларе, чтобы, тем не менее, ответить правильно на все вопросы?

#### Протокол взаимодействия

В этой задаче ваше решение будет запущено на каждом тесте два раза. В конце каждой строки входных данных следует символ перевода строки.

Во вводе и выводе байты — это целые числа от 0 до 255 включительно, и записываются они в шестнадцатеричном формате: запись каждого байта состоит ровно из двух символов, а каждый символ — цифра 0–9 или заглавная буква A–F.

#### Первый запуск

При первом запуске решение получает сообщение и заполняет память Клары. В первой строке записано слово «message». Во второй строке записаны через пробел целые числа  $r$  и  $c$  — количество строк и столбцов в сообщении  $(20 \le r, c \le 2000)$ . Следующие r строк содержат по c байтов, записанных через пробел — само сообщение. Байты выбраны заранее, независимо друг от друга, генератором псевдослучайных чисел, и все значения из диапазона 0–255 равновероятны.

В первой строке выведите целое число  $m$  — размер записи в памяти Клары  $(0 \le m \le 409600)$ . Во второй строке выведите через пробел  $m$  байтов — содержимое памяти Клары.

### Второй запуск

При втором запуске решение получает запись в памяти Клары, а затем отвечает на вопросы Карла. В первой строке записано слово «parts». Во второй строке записано целое число  $m$  — размер записи в памяти Клары  $(0 \leq m \leq 409600)$ . В третьей строке записаны через пробел *m* байтов – содержимое её памяти. Эти две строки повторяют то, что ваше решение вывело при первом запуске.

В следующей строке записано целое число  $q$  — количество вопросов Карла  $(1 \leq q \leq 10000)$ . Далее следуют сами вопросы. Каждый вопрос начинается со строки, содержащей два целых числа h и w — количество строк и столбцов в очередном прямоугольнике  $(10 \le h, w \le 20)$ . Следующие  $h$  строк содержат по w байтов, записанных через пробел — содержимое прямоугольника. Гарантируется, что каждый заданный прямоугольник встречается в исходном сообщении ровно один раз. Вопросы зафиксированы заранее и не зависят от результатов первого запуска.

В ответ на каждый вопрос выведите в отдельной строке два целых числа — строку и столбец исходного сообщения, соответствующие левому верхнему углу прямоугольника, заданного в вопросе. Строки нумеруются от 1 до  $r$  сверху вниз, а столбцы — от 1 до  $c$  слева направо.

### Пример

На каждом тесте входные данные при втором запуске зависят от того, что вывело решение при первом запуске.

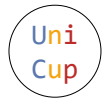

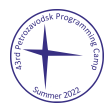

Далее показаны два запуска какого-то решения на первом тесте. Для краткости память показана не полностью. Полную версию примера можно найти в samples.zip.

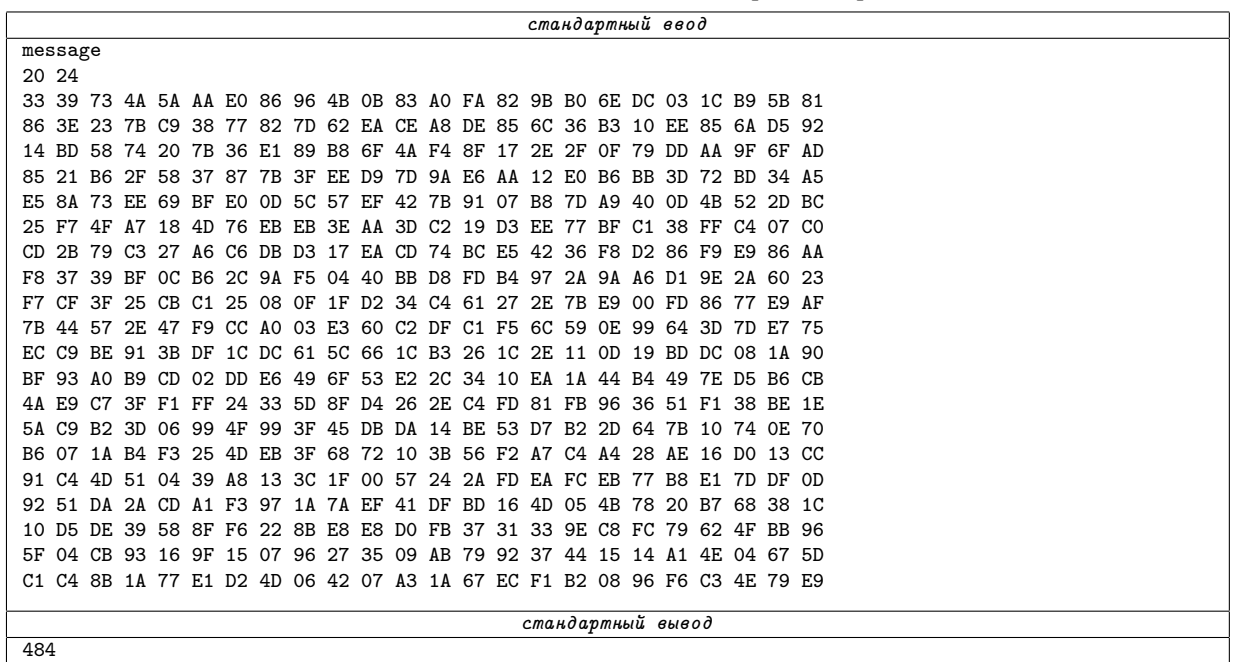

14 00 18 00 33 39 73 4A 5A AA E0 86 <...> C3 4E 79 E9

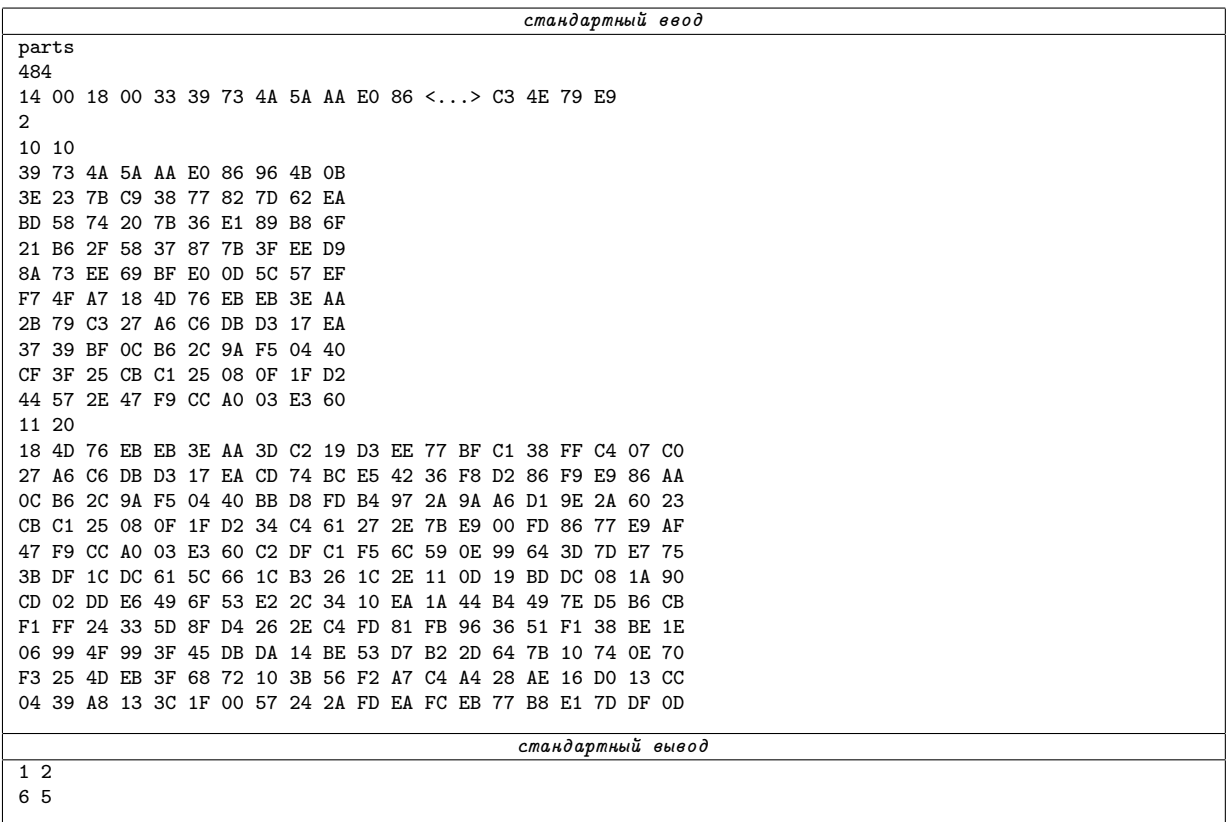

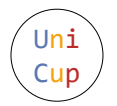

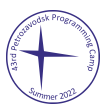

# Задача D. Сообщение из шума

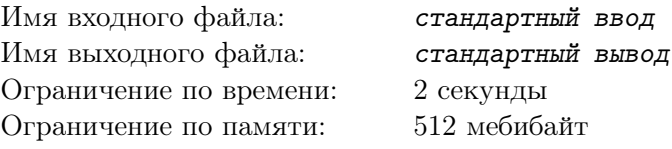

Алиса хочет передать Еве по числовому проводу сообщение — одно английское слово.

К сожалению, сейчас числовой провод передаёт только шум: случайные целые числа от 0 до  $10^9 - 1$  включительно. Алисе известна последовательность из следующих 10000 чисел, которые будут переданы.

К счастью, у Алисы есть суперспособность: стереть из этой последовательности любое количество элементов на любых позициях. Порядок оставшихся чисел не поменяется.

К сожалению, после этого примерно половина чисел потеряется при передаче: каждое передаваемое число с вероятностью 1/2 исчезнет. Порядок оставшихся чисел опять не поменяется.

Как должны действовать Алиса и Ева, чтобы передать заданное слово?

#### Протокол взаимодействия

В этой задаче ваше решение будет запущено на каждом тесте два раза. При вводе и выводе числа в одной строке отделяются друг от друга пробелами. В конце каждой строки входных данных следует символ перевода строки.

### Первый запуск

При первом запуске решение действует за Алису. В первой строке записано имя «Alisa». Вторая строка содержит одно слово из английского словаря, имеющее длину от 2 до 15 букв и состоящее из маленьких букв. В третьей строке записано целое число  $n$  — размер последовательности (в этой задаче *n* всегда равно 10 000). Четвёртая строка содержит *n* чисел от 0 до 10<sup>9</sup> – 1 включительно исходную последовательность. Числа выбраны заранее генератором псевдослучайных чисел, все целые числа из диапазона равновероятны.

Вывести следует те числа, которые Алиса решила оставить в последовательности. В первой строке выведите целое число  $m-$ количество оставшихся чисел. Во второй строке выведите сами эти числа в том же порядке, в котором они следуют в исходной последовательности.

## Второй запуск

При втором запуске решение действует за Еву. В первой строке записано имя «Eva». Во второй строке записано целое число  $k$  — количество чисел, оставшихся в последовательности. Третья строка содержит k чисел от 0 до  $10^9 - 1$  включительно — то, что осталось от последовательности: каждое число, которое Алиса решила оставить в первом запуске, с вероятностью 1/2 оказалось здесь и с вероятностью 1/2 исчезло. Как именно исчезают числа из последовательности — зафиксировано заранее в каждом тесте, то есть, если решения ведут себя одинаково при первом запуске, то они получат одинаковые последовательности при втором запуске.

Выведите одно английское слово — то, которое Алиса должна была передать Еве.

### Пример

На каждом тесте входные данные при втором запуске зависят от того, что вывело решение при первом запуске.

Далее показаны два запуска какого-то решения на первом тесте. Для краткости последовательности показаны не полностью. Полную версию примера можно найти в samples.zip.

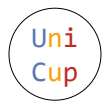

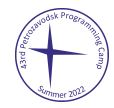

#### стандартный ввод

Alisa spark

10000

3900

833080662 16249270 933346436 811379468 <...> 13286897 459644281

стандартный вывод

933346436 811379468 877083772 408973036 <...> 583178591 13286897

стандартный ввод

Eva 1955

811379468 408973036 585189166 111199534 <...> 226510051 829146141

стандартный вывод

spark

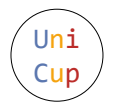

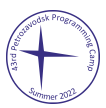

# Задача E. Четыре плюс четыре

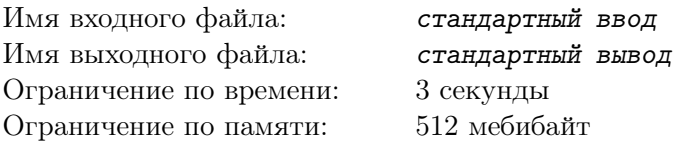

У Королевы Марианны три дочери-принцессы. Марианна хранит свою королевскую печать в сейфе. Сейф защищён паролем — это восьмибуквенное английское слово из королевского словаря, которое меняется каждые несколько дней.

Королева регулярно уезжает в отпуск, а принцессы в это время учатся править королевством. Никто из них не знает пароль — но Марианна хочет, чтобы любые две принцессы, придя к согласию, могли открыть сейф. Для этого она пишет на трёх карточках ключи — четырёхбуквенные английские слова из королевского словаря. Каждый ключ составлен из букв пароля: из восьми букв выбраны четыре и, возможно, переставлены, чтобы получилось слово из словаря. Затем Королева кладёт карточки в шляпу, после чего три принцессы по очереди достают наугад одну из карточек и забирают себе, никому не показывая.

Имея под рукой королевский словарь, придумайте, как договориться Королеве и принцессам, чтобы после того, как Марианна выдала принцессам ключи, любые две из них могли восстановить по своим двум ключам пароль.

#### Протокол взаимодействия

В этой задаче ваше решение будет запущено на каждом тесте два раза. В конце каждой строки входных данных следует символ перевода строки. Словарь один и тот же во всех тестах задачи и в примере: слова взяты из свободно распространяемого списка под названием ENABLE2K. Все слова во вводе и выводе состоят из маленьких английских букв.

#### Первый запуск

При первом запуске решение действует за Королеву Марианну. В первой строке записано слово «password». Во второй строке записано целое число  $n-$ количество паролей, для которых нужно выбрать ключи  $(1 \le n \le 10000)$ . В каждой из следующих *n* строк записан один пароль — восьмибуквенное слово из королевского словаря. В качестве пароля могут быть даны только слова, из букв которых можно составить не менее трёх различных ключей.

Далее задан королевский словарь, его описание занимает четыре строки и одинаково во всех тестах. В первой из этих строк записано целое число  $n_8$  — количество восьмибуквенных слов в словаре  $(n_8 = 28558)$ . Во второй через пробел даны сами восьмибуквенные слова в алфавитном порядке. В третьей строке записано целое число  $n_4$  — количество четырёхбуквенных слов в словаре  $(n_4 = 3919)$ . В четвёртой через пробел даны сами четырёхбуквенные слова в алфавитном порядке.

Выведите *n* строк: для каждого пароля выведите в любом порядке три ключа, которые напишет на карточках Королева Марианна, разделяя их пробелами. Все ключи должны быть четырёхбуквенными словами из королевского словаря, составленными из букв пароля: из восьми букв выбираются четыре и, возможно, переставляются, чтобы получилось слово из словаря. Никаких других ограничений на выбор ключей нет: например, какому-то паролю можно сопоставить три одинаковых ключа, а другому — тот же самый ключ и ещё два других.

### Второй запуск

При втором запуске решение действует за принцесс. В первой строке записано слово «keys». Во второй строке записано целое число  $m-$ количество пар ключей  $(1 \leq m \leq 60000)$ . В каждой из следующих  $m$  строк записана через пробел пара ключей — каждую такую пару программа жюри выбирает из какой-то тройки ключей, выведенной при первом запуске. Пара выбирается так: сначала один из ключей удаляется, а потом оставшиеся два ключа, возможно, меняются местами. Выбор происходит детерминированно: если два решения при первом запуске выдали одинаковые ответы, то и входные данные для них при втором запуске будут одинаковыми.

Далее задан королевский словарь, его описание занимает четыре строки и полностью совпадает с описанием при первом запуске.

Выведите *m* строк: для каждой пары ключей — правильный пароль.

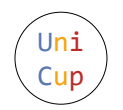

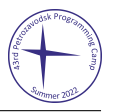

## Пример

На каждом тесте входные данные при втором запуске зависят от того, что вывело решение при первом запуске.

Далее показаны два запуска какого-то решения на первом тесте. Для краткости словарь показан не полностью. Полную версию примера можно найти в samples.zip.

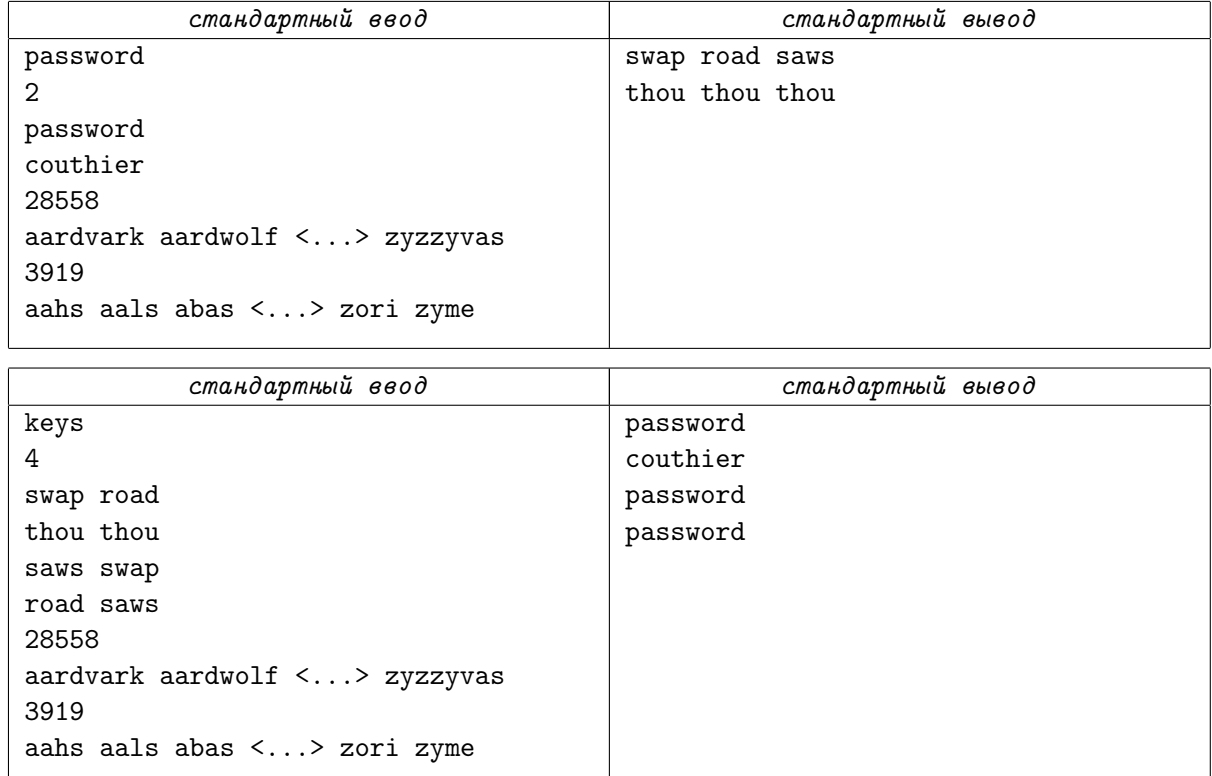

Отметим, что последнее восьмибуквенное слово в словаре, «zyzzyvas» — пример слова, которое не может встретиться в качестве пароля: из его букв можно составить только один ключ, «yays». Напомним, что паролями могут быть только слова, из букв которых можно составить хотя бы три различных ключа. В словаре есть 70 восьмибуквенных слов, для которых это условие неверно.

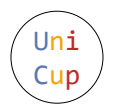

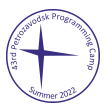

# Задача Е. Отметка на графе

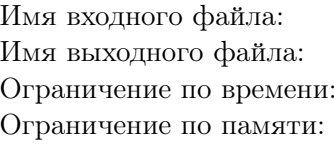

стандартный ввод стандартный вывод 2 секунды 512 мебибайт

Дан граф из *п* вершин и *m* рёбер — неориентированный, без петель и кратных рёбер. Известно, что этот граф получен одним из двух способов.

• Граф сгенерирован случайно: процесс начинается с графа без рёбер, а далее в него *m* раз добавляется случайное ребро, равновероятно выбранное из тех, которых ещё нет в графе.

В этом случае следует оставить на графе отметку. Для этого можно от 0 до 5 раз выбрать пару вершин и поменять состояние ребра между ними: добавить ребро, если его не было, или удалить, если оно было.

• Граф содержит отметку, то есть получен из случайного графа процедурой, описанной выше – но после этого вершины случайным образом перенумерованы, и рёбра тоже даны в случайном порядке. Вершины каждого ребра также могут быть даны в любом порядке.

В этом случае больше ничего не нужно делать.

### Протокол взаимодействия

В этой задаче ваше решение будет запущено на каждом тесте два раза. При вводе и выводе числа в одной строке отделяются друг от друга пробелами. В конце каждой строки входных данных следует символ перевода строки.

При каждом запуске решение получает граф. В первой строке записаны два целых числа  $n$  и  $m$  — количество вершин и рёбер в графе. Каждая из следующих  $m$  строк содержит два целых числа и и v, означающих, что в графе есть ребро между вершинами и и v  $(1 \leq u, v \leq n, u \neq v, \text{ see})$ неориентированные рёбра различны).

### Первый запуск

При первом запуске граф сгенерирован заранее случайно, как указано в условии ( $n = 1000$ ,  $2000 \leq m \leq 5000$ ). В первой строке следует вывести слово «mark», а во второй строке — число  $k$ , обозначающее количество операций с рёбрами (0 ≤  $k$  ≤ 5). Каждая из следующих  $k$  строк должна содержать два целых числа и и v, означающих, что следует поменять состояние ребра между вершинами  $u \le u, v \le n, u \ne v$ ).

### Второй запуск

При втором запуске дан тот граф, который получился после всех действий из первого запуска – но вершины случайным образом перенумерованы, рёбра даны в случайном порядке, и вершины каждого ребра также даны в случайном порядке. Как именно происходят все перемешивания зафиксировано заранее в каждом тесте, то есть, если решения ведут себя одинаково при первом запуске, то они получат одинаковые входные данные при втором запуске. В этом случае в первой строке следует вывести слово «ok».

## Пример

На каждом тесте входные данные при втором запуске зависят от того, что вывело решение при первом запуске.

Далее показаны два запуска какого-то решения на первом тесте. Для краткости графы показаны не полностью. Полную версию примера можно найти в samples.zip.

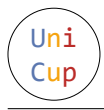

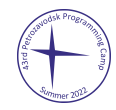

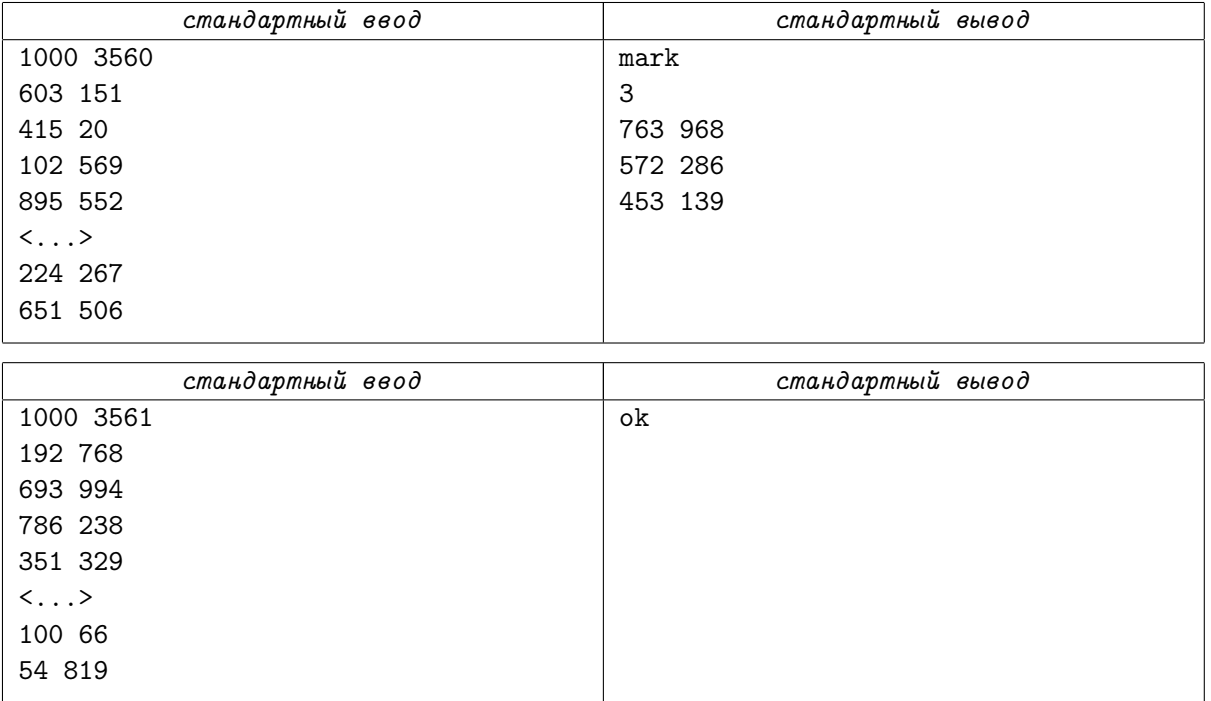

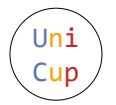

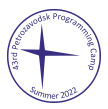

# Задача G. Передача дежурства

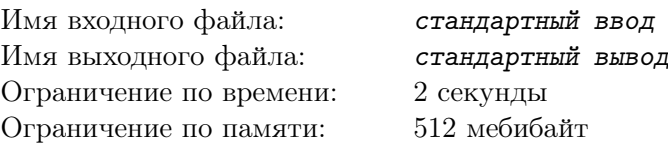

Аня сегодня дежурит в лаборатории. Там у дежурного на пульте есть — без преувеличения целый миллион переключателей! Переключатели пронумерованы целыми числами от 1 до  $10^6\!$ , и каждый переключатель отвечает за прибор с таким же номером. По переключателям непонятно, включены их приборы или выключены, но известно, что нажатие на переключатель меняет состояние со включённого на выключенное и наоборот.

Утром, когда Аня приходит на дежурство, все приборы выключены. Затем приходят другие сотрудники и время от времени нажимают на переключатели.

Чтобы оптимизировать потребление энергии, после каждого переключения дежурный должен различать следующие классы состояний:

- все приборы выключены,
- включён ровно один прибор нужно знать, какой именно,
- включено два или больше приборов.

Аня, конечно, справится с этим заданием. Но после неё будет дежурить её друг Андрей. А при передаче дежурства Аня может оставить Андрею лишь короткую записку. После прочтения Андрей будет дежурить точно так же, как Аня: другие сотрудники будут нажимать на переключатели, а ему нужно будет знать, в каком из классов состояний находится лаборатория.

Помогите ребятам придумать, что написать в записке, чтобы не только Аня, но и Андрей после каждого переключения обладал всей нужной информацией.

#### Протокол взаимодействия

В этой задаче ваше решение будет запущено на каждом тесте два раза. В каждом тесте все нажатия при обоих запусках зафиксированы заранее. В конце каждой строки входных данных следует символ перевода строки.

### Первый запуск

При первом запуске решение действует за Аню. В первой строке записано слово «start». Во второй строке записано целое число  $n-$ количество переключений  $(1 \leq n \leq 100000)$ . Каждая из следующих  $n$  строк содержит одно целое число $-$ номер прибора (от 1 до  $10^6$ ), на переключатель которого нажал сотрудник.

В ответ на каждое переключение выведите строку с одним числом:

- 0, если все приборы выключены,
- номер включённого прибора, если включён ровно один прибор,
- -1, если включено два или больше приборов.

После всех ответов выведите в отдельной строке записку, которую Аня оставит Андрею. Записка должна иметь длину от 0 до 1000 символов и состоять из символов с ASCII-кодами от 32 до 126. Никаких других ограничений на содержимое записки нет.

### Второй запуск

При втором запуске решение действует за Андрея. В первой строке записано слово «resume». Во второй строке дана записка — ровно то, что решение вывело при первом запуске. В третьей строке записано целое число  $m$  — количество переключений  $(1 \leq m \leq 100000)$ . Каждая из следующих  $m$  строк содержит одно число $-$ номер прибора (от 1 до  $10^6)$ , на переключатель которого нажал сотрудник.

В ответ на каждое переключение выведите строку с одним числом — по тем же правилам, что и при первом запуске.

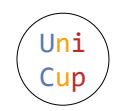

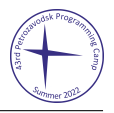

## Пример

На каждом тесте входные данные при втором запуске зависят от того, что вывело решение при первом запуске.

Далее показаны два запуска какого-то решения на первом тесте.

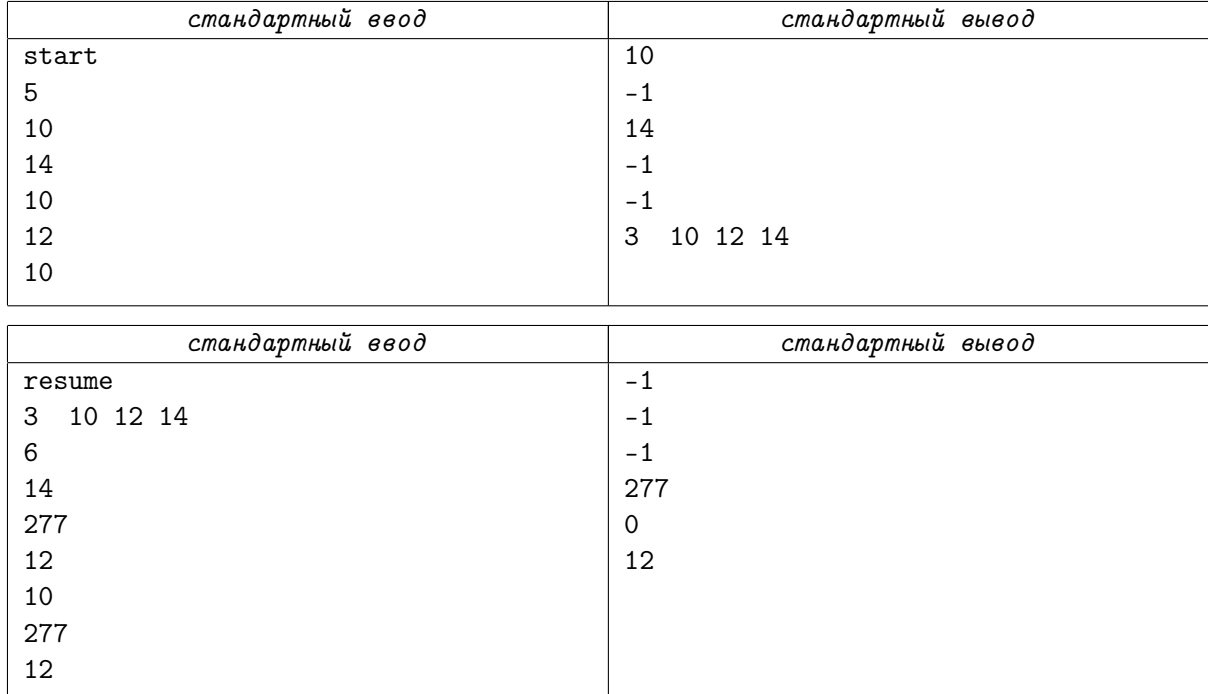

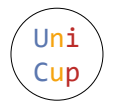

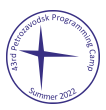

# Задача H. Жадная сортировка

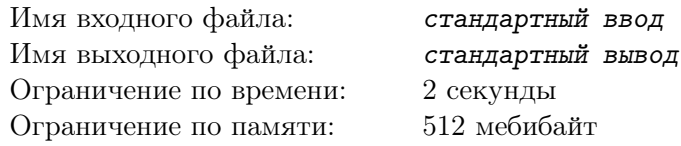

Петя — робот-сортировщик. В его памяти хранится массив длины n (от 1 до 100), элементы которого — попарно различные целые числа. Позиции в массиве пронумерованы слева направо целыми числами от 1 до  $n$ .

Нина — оператор робота. Нина хочет отсортировать этот массив: сделать так, чтобы для любых двух различных позиций элемент на левой был меньше элемента на правой. Единственная доступная для этого команда — сравнить элементы на двух позициях, *i* и *j*. Если элемент на левой из этих позиций (это может быть как i, так и j) больше элемента на правой, то Петя меняет их местами, после чего показывает на экране число 1. В противном случае Петя ничего не меняет в массиве и просто показывает на экране число 0.

К сожалению, блок питания у Пети барахлит, поэтому иногда робот выключается. Выглядит это так: в ответ на очередную команду Петя вместо того, чтобы выполнить её, просто показывает на экране число -1, и после этого не реагирует на следующие команды.

Чтобы Петя снова заработал, Нина разбирает его и собирает заново. Массив от этого не меняется. К сожалению, за время ремонта Нина успевает забыть, какие команды она уже дала роботу. Далее Петя работает, пока не кончится заряд его батареи, а после этого выключается опять.

Заряда Петиной батареи хватит на выполнение 1500 команд. Петя выключается ровно два раза: после выполнения x-й команды и после выполнения 1500-й команды  $(0 < x < 1500, \text{ quc, no } x$  не известно Нине). Зная всё это, помогите Нине сделать так, чтобы после второго выключения массив в Петиной памяти был отсортирован.

#### Протокол взаимодействия

В этой задаче ваше решение будет запущено на каждом тесте два раза. Ваше решение действует за Нину, а программа жюри — за робота Петю. В конце каждой строки входных данных следует символ перевода строки.

Это интерактивная задача. Не забывайте очищать буфер вывода сразу после печати каждой команды!

Далее описано взаимодействие вашего решения и программы жюри — оно одинаковое в обоих запусках.

В первой строке входных данных записано целое число  $n-$  размер массива  $(1 \leq n \leq 100)$ . Далее решение даёт команды, а программа жюри их выполняет и выводит ответы.

Чтобы дать роботу команду «сравнить элементы на позициях *i* и j», выведите строку вида «*i* j», где  $1 \leq i, j \leq n$ . В ответ вы получите строку с одним числом на ней:

- 1 означает, что Петя поменял местами элементы массива на позициях *i* и *j*, потому что левый элемент был больше правого;
- 0 означает, что Петя ничего не поменял, потому что левый элемент не был больше правого (то есть либо левый был меньше правого, либо  $i = i$ );
- -1 означает, что Петя вместо выполнения этой команды выключился.

В последнем случае решение должно завершить работу. В остальных случаях можно дать следующую команду.

Если вы хотите закончить взаимодействие до того, как Петя выключится, вместо очередной команды выведите строку «-1 -1». После этого решение должно завершить работу.

В каждом тесте массив перед первым запуском зафиксирован заранее, а перед вторым запуском он в том состоянии, в котором оказался в конце первого запуска. Также в каждом тесте зафиксировано число команд x (0 < x < 1500), после которого Петя выключается в первый раз. Во втором запуске робот выключится после  $1500 - x$  команд, даже если взаимодействие в первом запуске закончилось до того, как он выключился в первый раз.

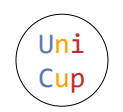

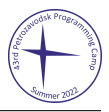

## Пример

0

Далее показаны два запуска какого-то решения на первом тесте. Пустые строки добавлены лишь для удобства чтения — при реальном запуске их не будет.

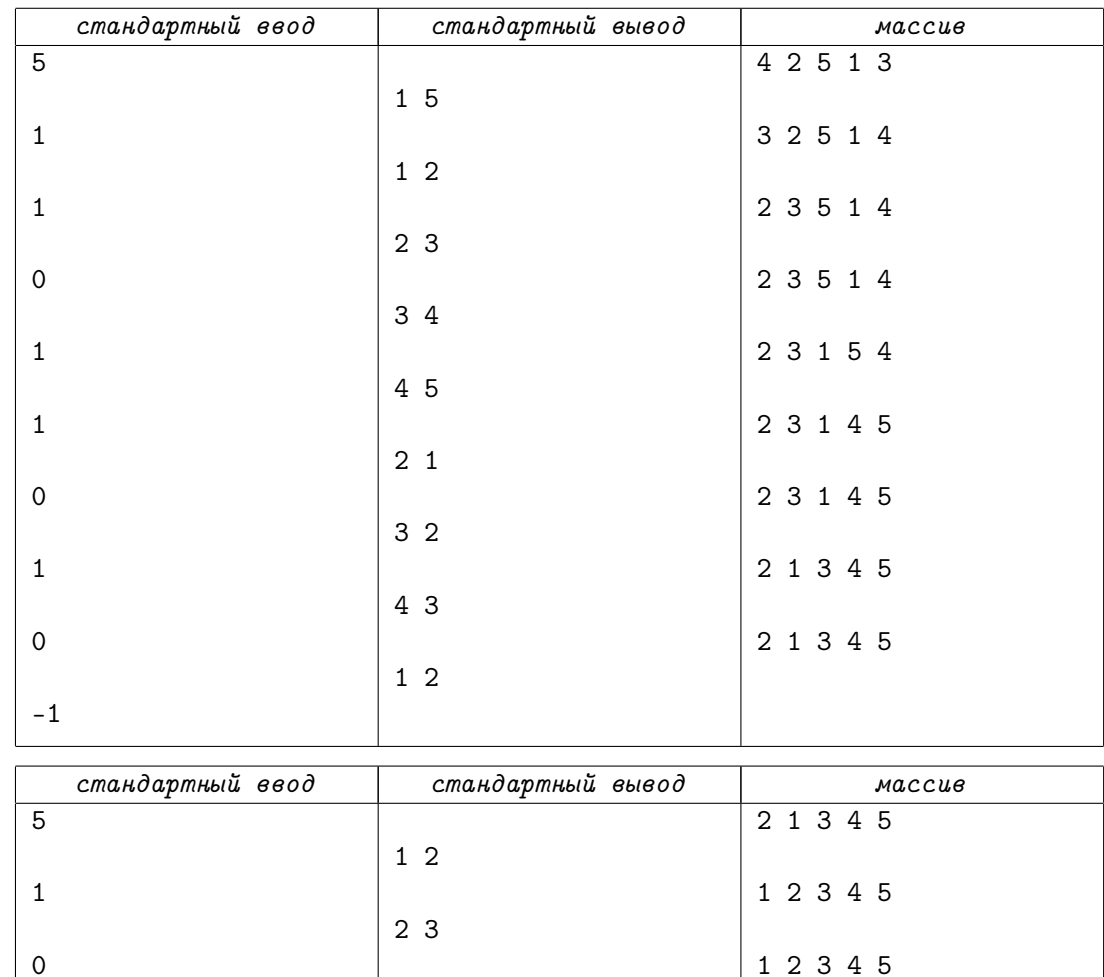

1 2

 $-1 -1$ 

1 2 3 4 5

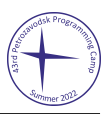

# Задача I. Телепатия

Uni Cup

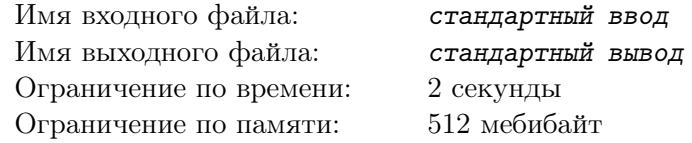

Братья Флим и Флэм показывают фокус, который они называют «телепатия».

Сначала Дискорд, который выступает ведущим, генерирует две случайных двоичных строки a и b. Каждая строка состоит из  $n = 10^6$  цифр, и каждая цифра равна нулю или единице равновероятно и независимо от остальных цифр. Строка *а* достаётся Флиму, а  $b - \Phi$ лэму. Каждый видит только свою строку, и не знает строку брата.

После этого каждый из братьев выбирает  $k = 10^5$  различных позиций в строке — только не в своей, а в строке брата, которую он не знает!

Наконец, Дискорд выписывает слева направо цифры из a на позициях, выбранных Флэмом, а под ними, также слева направо — цифры из b на позициях, выбранных Флимом. После этого зрители считают, сколько раз цифра из a совпадает с выписанной под ней цифрой из b. Для «доказательства» того, что телепатия работает, совпадений должно быть больше, чем две трети, то есть хотя бы 66 667.

Помогите Флиму и Флэму договориться о том, как выбирать позиции в строках друг у друга, зная только свою строку, так, чтобы «доказать», что телепатия работает.

Рассмотрим небольшой пример.

- Пусть для краткости  $n = 20$  и  $k = 5$ .
- Пусть строка *а* равна 001010110111101111001.
- Пусть строка  $b$  равна 11000111101000011010.
- Флим видит строку а и выбирает позиции 2, 3, 5, 7, 11 в строке b.
- Флэм видит строку b и выбирает позиции 1, 4, 9, 16, 20 в строке a.
- Дискорд выписывает  $a_1 = 0$ ,  $a_4 = 0$ ,  $a_9 = 0$ ,  $a_{16} = 1$ ,  $a_{20} = 1$ .
- А под ними пишет  $b_2 = 1$ ,  $b_3 = 0$ ,  $b_5 = 0$ ,  $b_7 = 1$ ,  $b_{11} = 1$ .
- Из пяти пар цифры совпадают во всех, кроме первой  $(a_1 = 0, \text{ no } b_2 = 1)$ .
- Значит, Флим и Флэм добились 4/5 совпадений.
- Доля совпадений больше, чем  $2/3$ , то есть братья «доказали», что телепатия работает!

#### Протокол взаимодействия

В этой задаче ваше решение будет запущено на каждом тесте два раза: в первом запуске за Флима, а во втором — за Флэма. Программа жюри действует за Дискорда. В конце каждой строки входных данных следует символ перевода строки.

### Первый запуск

При первом запуске решение действует за Флима. В первой строке записано имя «Flim». Во второй строке записаны через пробел два целых числа  $n \times n + k$  — длина строки и количество позиций, которые нужно выбрать (во всех тестах задачи  $n\,=\,10^6$  и  $k\,=\,10^5$ ). В третьей строке даны  $n$ двоичных цифр без пробелов — строка Флима a.

Выведите через пробел k целых чисел  $1 \leqslant p_1 < p_2 < \ldots < p_k \leqslant n$  — выбранные позиции в строке b.

#### Второй запуск

При втором запуске решение действует за Флэма. В первой строке записано имя «Flam». Во второй строке записаны через пробел два целых числа  $n \times n$  и  $k - \mu$ лина строки и количество позиций, которые нужно выбрать (здесь снова  $n=10^6$  и  $k=10^5$ ). В третьей строке даны  $n$  двоичных цифр без пробелов — строка Флэма b.

Выведите через пробел k целых чисел  $1 \leq q_1 < q_2 < \ldots < q_k \leq n$  — выбранные позиции в строке a.

После второго запуска программа жюри сравнивает цифры в  $k$  парах: сначала  $a_{q_1}$  с  $b_{p_1},$  затем  $a_{q_2}$  с  $b_{p_2}$ , и так далее. Если равенство получилось более чем в  $\frac{2}{3}k$  парах, решение получает вердикт OK на тесте, иначе — Wrong Answer.

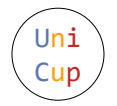

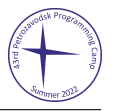

В задаче один пример, доступный для скачивания, и ещё 50 секретных тестов. Все двоичные строки сгенерированы заранее генератором псевдослучайных чисел: каждая цифра каждой строки равновероятно и независимо от других цифр оказалась либо нулём, либо единицей.

## Пример

Далее показаны два запуска какого-то решения на первом тесте. Для краткости строки и ответы показаны не полностью. Полную версию примера можно найти в samples.zip. В примере получилось 66 859 совпадений.

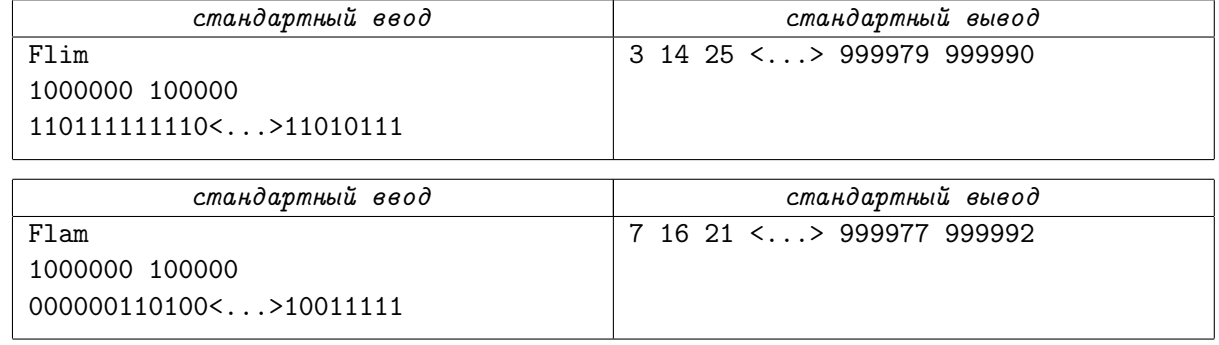

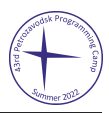

# Задача Ј. Тетра-паззл

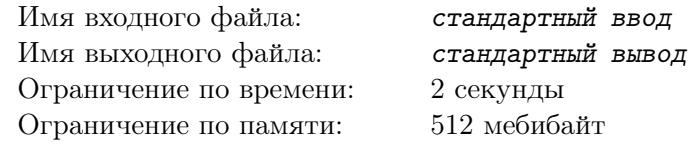

Тетра-паззл — походовая игра для одного игрока, напоминающая Тетрис. Игра происходит на квадратном поле размера  $5 \times 5$  клеток. Изначально поле пустое.

Каждый ход состоит в том, чтобы поставить на поле тетрамино заданного вида — фигурку из четырёх клеток, связную по стороне. Каждую фигурку можно поворачивать, переворачивать и перемещать, и в итоге следует положить так, чтобы она заняла четыре свободные клетки поля. После этого все строки и все столбцы поля, в которых все клетки заняты, одновременно очищаются: все их клетки становятся свободными. Игрок проигрывает, если не может сделать ход.

Всего есть пять видов тетрамино. Каждый вид задаётся своим названием — заглавной английской буквой, напоминающей его форму:

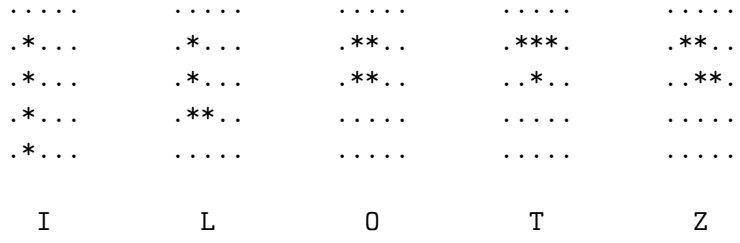

В игре есть два режима: базовый режим и режим подготовки. В базовом режиме игрок получает  $n$  фигурок по одной, и должен положить указанную фигурку, прежде чем узнает фигурку для следующего хода. Цель — успешно сделать все *n* ходов.

В режиме подготовки игрок планирует свою будущую партию в базовом режиме. При подготовке игрок получает сразу п случайно сгенерированных пар фигурок: по две на выбор для первого, второго, ..., n-го хода. Из каждой пары игрок должен выбрать одну фигурку, которая и встретится на этом ходу при игре в базовом режиме.

Ваша задача — успешно сыграть в эту игру: сначала в режиме подготовки, а затем в базовом режиме с выбранными фигурками.

#### Протокол взаимодействия

В этой задаче ваше решение будет запущено на каждом тесте два раза. В конце каждой строки входных данных следует символ перевода строки.

При втором запуске эта задача – интерактивная. Не забывайте очищать буфер вывода сразу после каждого выведенного хода!

### Первый запуск

При первом запуске игра идёт в режиме подготовки. В первой строке записано слово «prepare». Вторая строка содержит целое число  $n-$ количество ходов  $(1 \leq n \leq 1000)$ . В третьей строке записаны через пробел *n* пар фигурок — по два варианта для первого, второго, ..., *n*-го хода. Каждая пара задаётся двумя заглавными буквами из набора «ILOTZ», соответствующими видам фигурок в паре. Буквы в паре различны и могут следовать в любом порядке. В каждом тесте каждая пара выбрана заранее случайно, равновероятно из всех возможных вариантов и независимо от других пар.

Выведите строку из *n* букв без пробелов: для каждого хода — какой из двух вариантов вы выбрали.

### Второй запуск

При втором запуске игра идёт в базовом режиме. В первой строке записано слово «play». Вторая строка содержит целое число  $n-$ количество ходов, такое же, как при первом запуске  $(1 \leq n \leq 1000)$ . Далее следуют  $n$  ходов.

Каждый ход начинается с того, что решение получает в отдельной строке букву — вид фигурки, выбранный для этого хода при первом запуске. В ответ следует вывести поле с поставленной фигуркой, но до удаления заполненных строк и столбцов. Поле занимает 5 строк, в каждой из которых

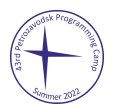

5 символов. Символ «.» (точка, ASCII-код 46) соответствует пустой клетке, символ «#» (решётка, ASCII-код 35) — клетке, занятой на более раннем ходу, а символ «\*» (звёздочка, ASCII-код 42) клетке только что поставленной фигурки.

Если указанный выше формат соблюдён, но ход некорректен, решение получит вердикт «Wrong Answer» на тесте.

Если ход корректен, то все заполненные строки и столбцы очищаются, а оставшиеся от фигурок клетки в дальнейшем следует обозначать символом «#». Далее происходит следующий ход.

Если все  $n$  ходов уже произошли, решение получит вердикт «ОК» на тесте.

### Примеры

Uni Cup

На каждом тесте входные данные при втором запуске зависят от того, что вывело решение при первом запуске.

Далее показаны два запуска какого-то решения на первом тесте. Пустые строки добавлены лишь для удобства чтения - при реальном запуске их не будет.

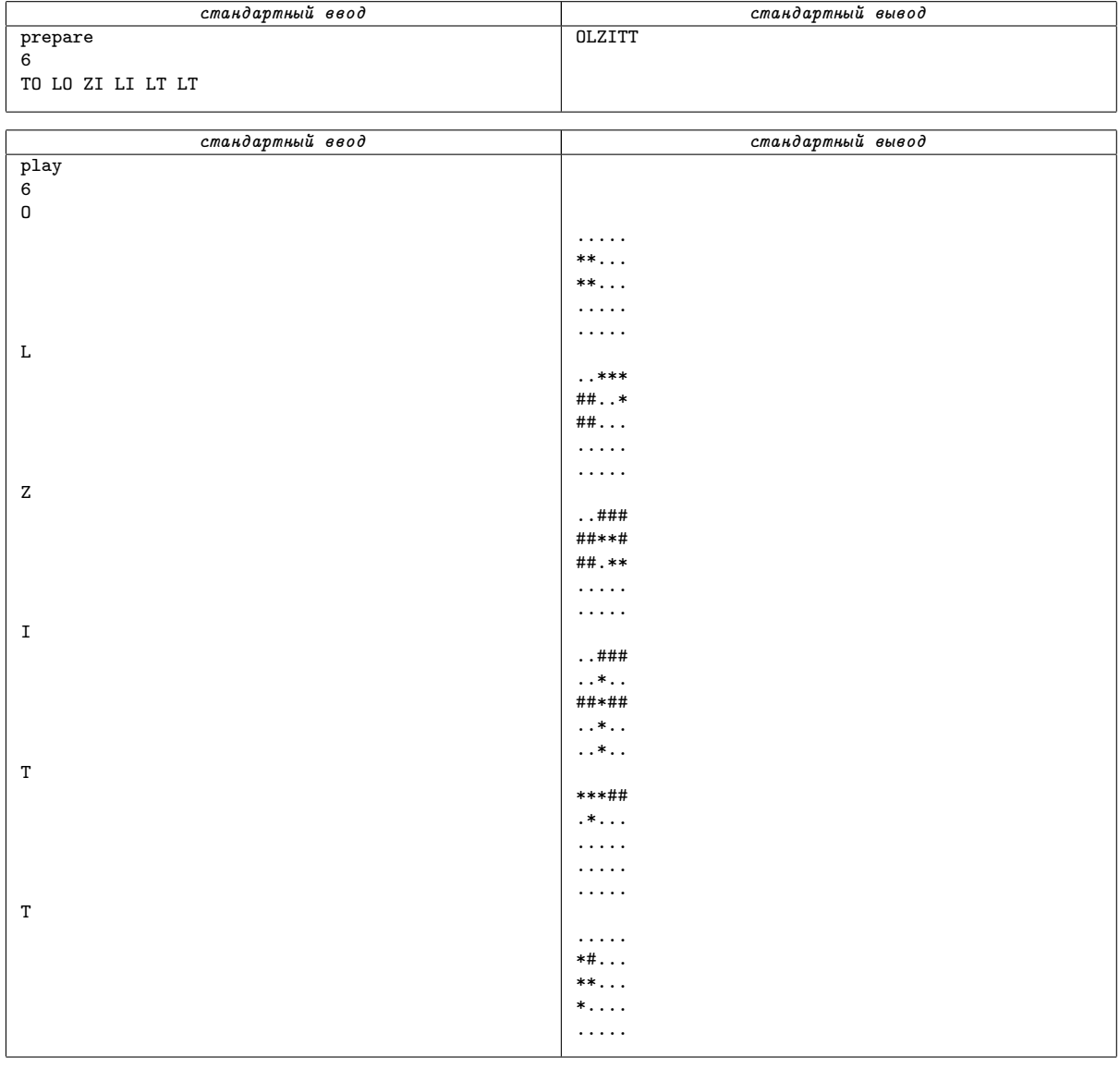

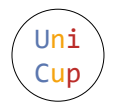

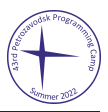

# Задача К. Триекция

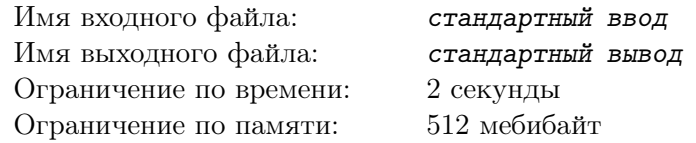

Существует много типов комбинаторных объектов, для которых количество различных объектов заданного размера *n* — это число Каталана  $C_n = \frac{(2n)!}{n!(n+1)!}$ . Первые нексолько чисел Каталана таковы:<br> $C_0 = 1, C_1 = 1, C_2 = 2, C_3 = 5, C_4 = 14, C_5 = 42, ...$  Рассмотрим три таких типа объектов:

- Косые полиомино с периметром  $2n + 2$ . Это фигуры из клеток на клетчатом поле размера  $h \times w$ , где  $h + w = n + 1$ , связные по стороне. Левая нижняя и правая верхняя клетки заняты они принадлежат полиомино. Остальные клетки могут быть как заняты, так и свободны, но выполняются такие условия:
	- в каждой строке и в каждом столбце занятые клетки образуют непрерывный отрезок;
	- каждый отрезок в столбце начинается выше или там же, где отрезок в соседнем слева столбие:
	- каждый отрезок в столбце заканчивается выше или там же, где отрезок в соседнем слева столбце:
	- каждый отрезок в строке начинается правее или там же, где отрезок в соседней снизу строке.
	- каждый отрезок в строке заканчивается правее или там же, где отрезок в соседней снизу строке.

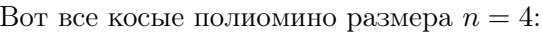

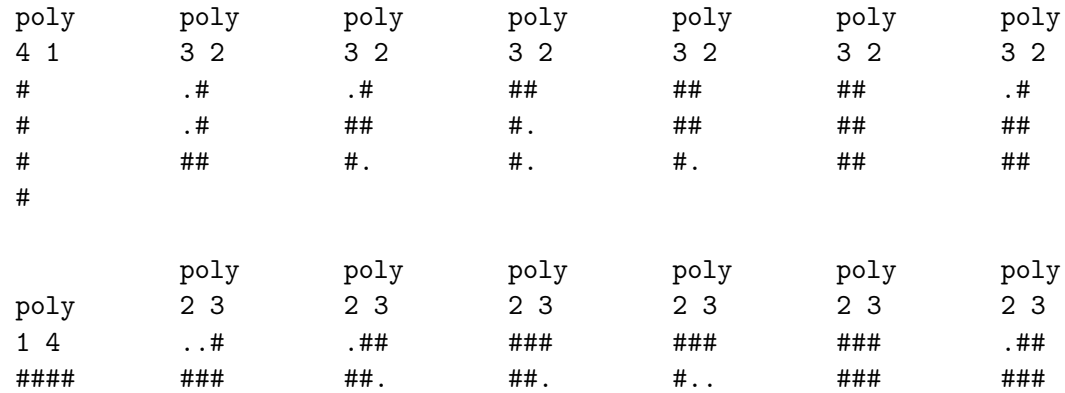

• 321-избегающие перестановки длины *п*. Это перестановки  $p_1, p_2, \ldots, p_n$  из элементов  $1, 2, \ldots, n$ , в которых нет такой тройки позиций  $i < j < k$ , на которых  $p_i > p_j > p_k$ .

Вот все 321-избегающие перестановки размера  $n = 4$ :

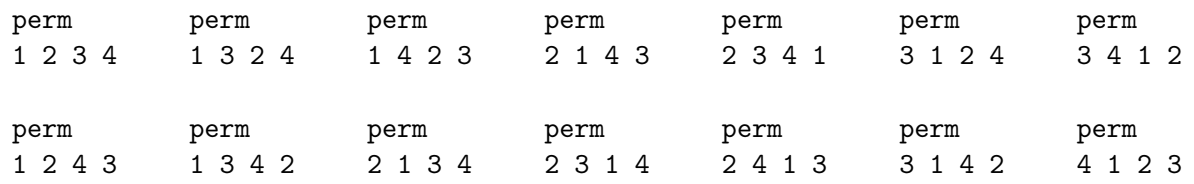

• Триангуляции выпуклого  $(n + 2)$ -угольника. Пронумеруем вершины многоугольника целыми числами от 1 до  $n + 2$  в порядке обхода. В каждом из n треугольников упорядочим номера вершин по возрастанию. Сами треугольники упорядочим по возрастанию как тройки чисел.

Вот все триангуляции размера  $n = 4$ :

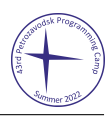

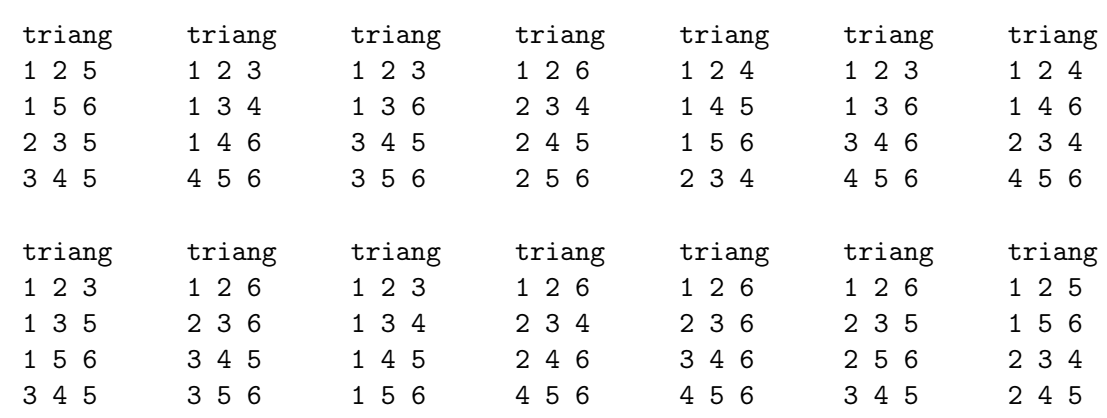

Зафиксируем число  $n$  и рассмотрим три множества:

- $A_n$  множество косых полиомино размера n,
- $B_n$  множество 321-избегающих перестановок размера *n*,
- $C_n$  множество триангуляций размера *n*.

Постройте триекцию между этими множествами. Триекция — это почти как биекция, только множества не два, а три. А именно, придумайте функцию  $f_n: A_n \cup B_n \cup C_n \to A_n \cup B_n \cup C_n$ , для которой значение от любого объекта одного из трёх типов — это обязательно объект другого типа, и при этом  $f_n(f_n(x)) = x$  для любого  $x$  (то есть  $f_n$  — функция, обратная самой себе).

После этого по данным объектам трёх типов выведите результат триекции.

Дополнительное условие: заданное число  $n$  не может иметь вид  $2^k-1.$ 

#### Протокол взаимодействия

В этой задаче ваше решение будет запущено на каждом тесте два раза. В конце каждой строки входных данных следует символ перевода строки.

#### Первый запуск

Uni Cup

При первом запуске в первой строке записаны через пробел два целых числа  $n \times t$  — размер, одинаковый для всех объектов, и количество объектов  $(2 \le n \le 35, 1 \le t \le 1000,$  число n не может иметь вид  $2^k-1$ ). Далее даны  $t$  объектов. Описание объекта начинается со строки с названием его типа, в следующих строках следует описание объекта, зависящее от типа. Подробное описание типов и формат записи объектов показаны в условии выше и в примере ниже.

В первой строке выведите через пробел числа n и t (эта строка попала в формат для удобства – чтобы вывод программы можно было дать в качестве ввода без изменений). Далее выведите  $t$  объектов — результаты триекции от t заданных объектов. Формат вывода объектов — такой же, как во вводе.

### Второй запуск

При втором запуске формат ввода и вывода точно такой же, как при первом запуске. Но даны не изначальные  $t$  объектов, а те, которые решение вывело при первом запуске, причём переставленные случайным образом.

Изначальные t объектов зафиксированы заранее в каждом тесте. Случайная перестановка, которая применяется между первым и вторым запуском, также зафиксирована заранее.

### Пример

На каждом тесте входные данные при втором запуске зависят от того, что вывело решение при первом запуске.

Далее показаны два запуска какого-то решения на первом тесте. Заметим, что вывод во втором запуске — это переставленный ввод в первом запуске.

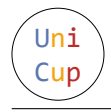

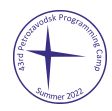

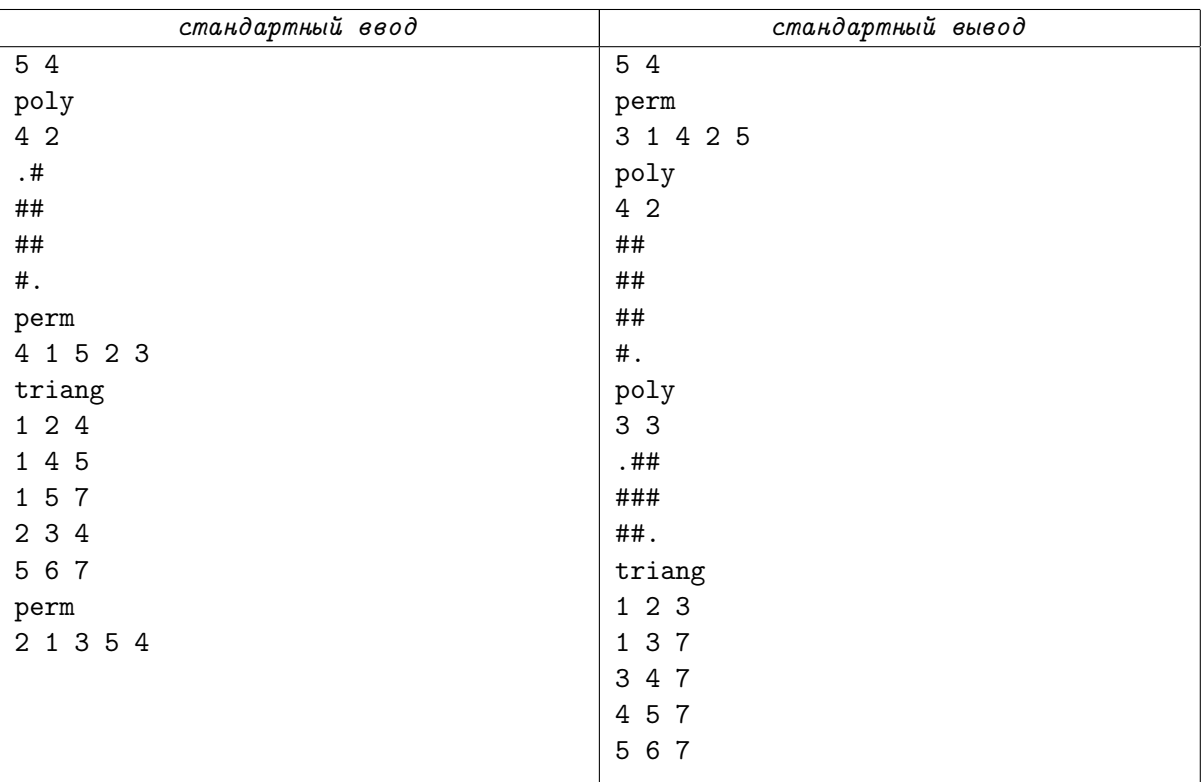

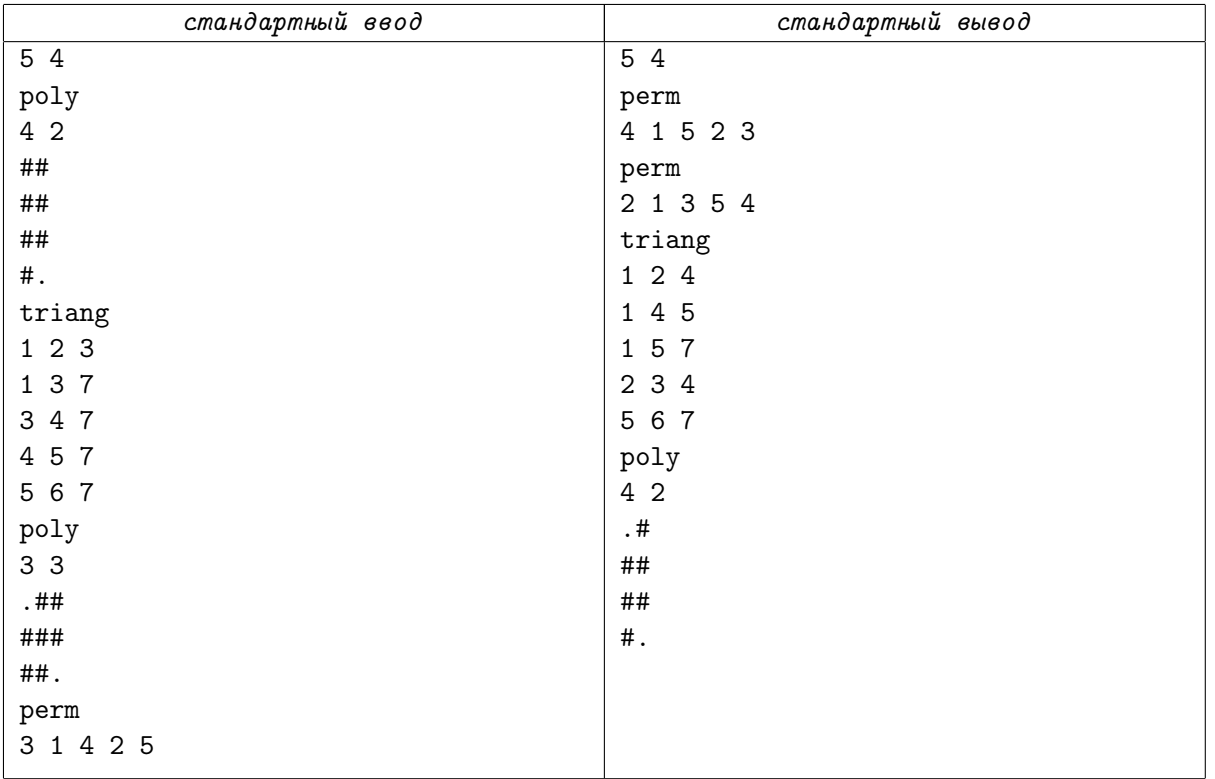